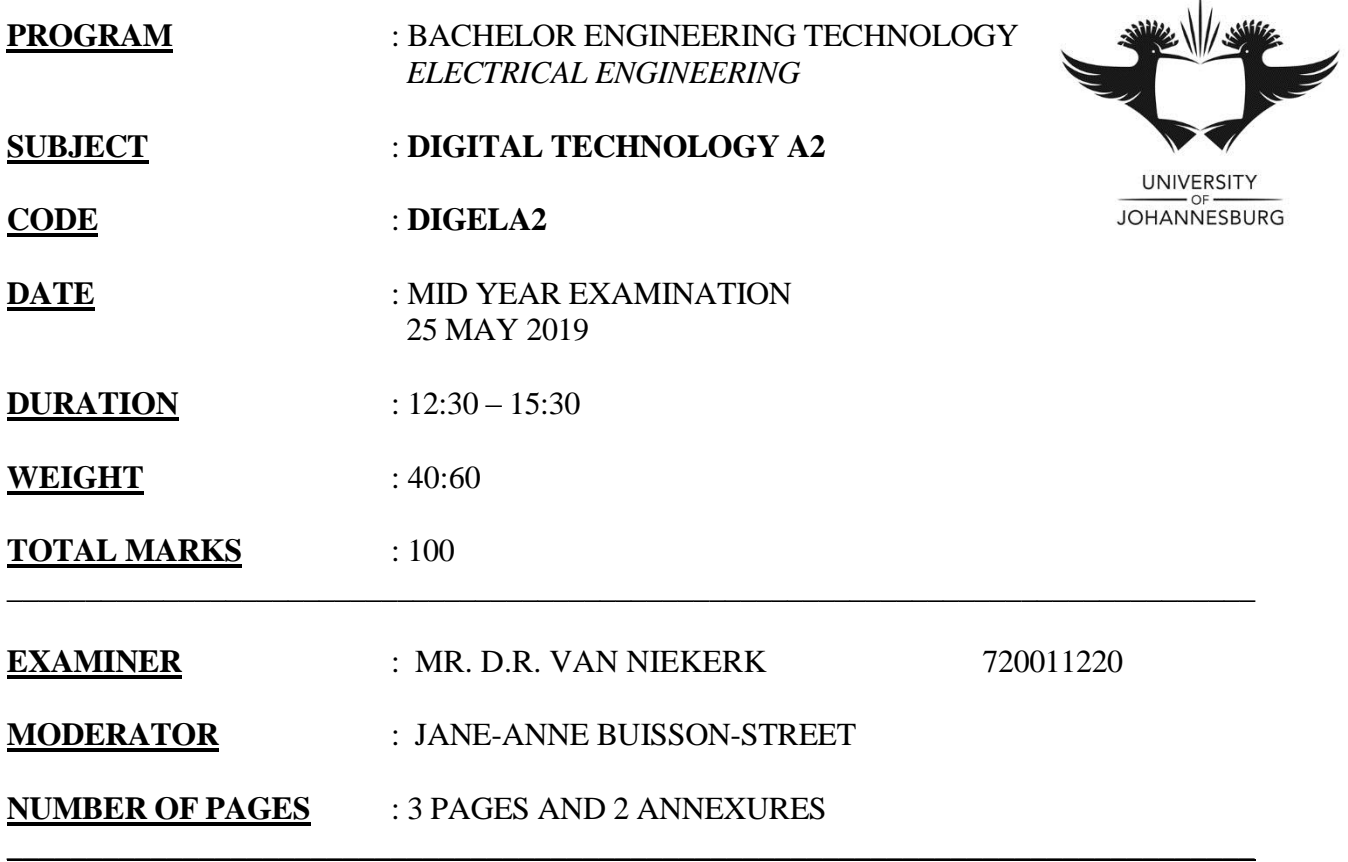

# **INSTRUCTIONS**

- 1.  $100$  MARKS =  $100\%$ . TOTAL MARKS AVAILABLE =  $100$
- 2. ATTEMPT ALL QUESTIONS.
- 3. ALL DIAGRAMS AND SKETCHES MUST BE DRAWN NEATLY AND IN PROPORTION.
- 4. ALL DIAGRAMS AND SKETCHES MUST BE LABELLED CLEARLY.
- 5. ALL WORK DONE IN PENCIL, EXCEPT DIAGRAMS AND SKETCHES, WILL BE CONSIDERED AS ROUGH WORK AND WILL NOT BE MARKED.
- 6. MARKS WILL BE DEDUCTED FOR WORK THAT IS POORLY PRESENTED.
- 7. QUESTIONS MAY BE ANSWERED IN ANY ORDER, BUT ALL PARTS OF A QUESTION, MUST BE KEPT TOGETHER.

\_\_\_\_\_\_\_\_\_\_\_\_\_\_\_\_\_\_\_\_\_\_\_\_\_\_\_\_\_\_\_\_\_\_\_\_\_\_\_\_\_\_\_\_\_\_\_\_\_\_\_\_\_\_\_\_\_\_\_\_\_\_\_\_\_\_\_\_\_\_\_\_\_\_\_\_\_\_\_

8. ONLY ONE POCKET CALCULATOR PER CANDIDATE MAY BE USED.

## **QUESTION 1**

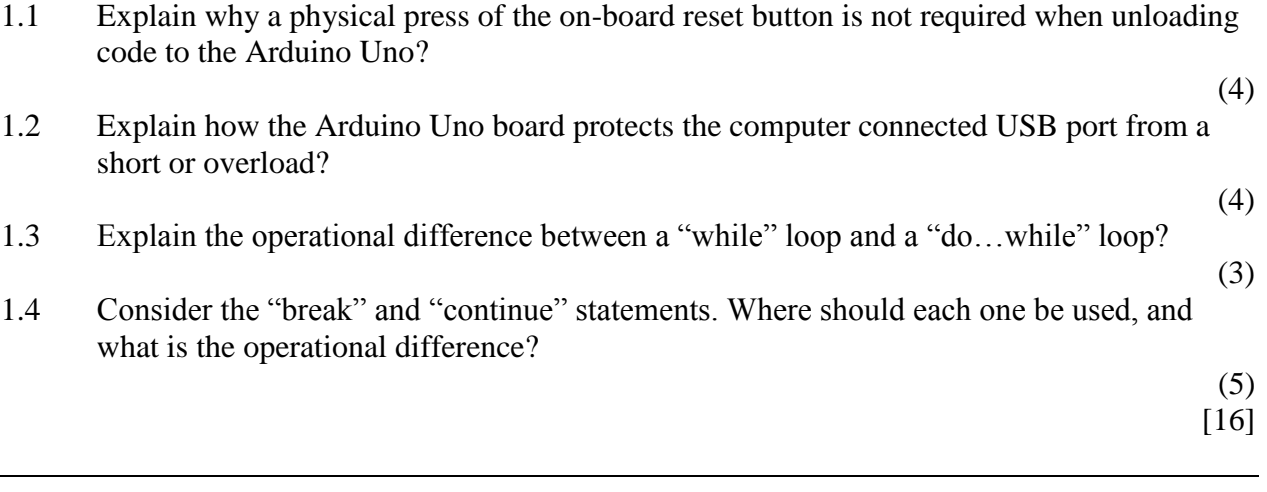

# **QUESTION 2**

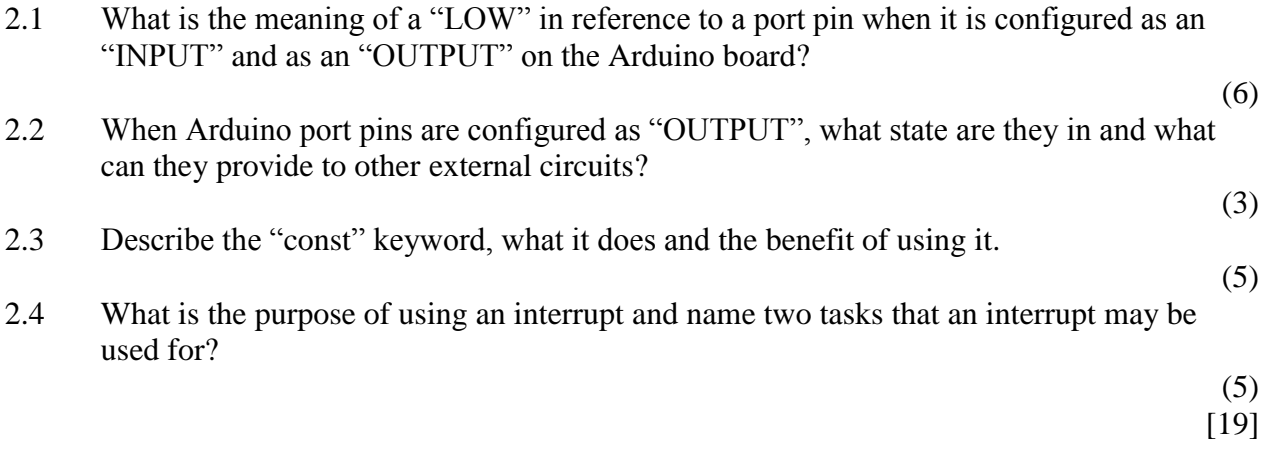

# **QUESTION 3**

3.1 Describe and explain the operation of the Arduino "pulseIn()" function and its range?

(6)

3.2 Write an Arduino C program using the "pulseIn()" function to switch on a relay controlled by digital pin 4, if a low pulse width on input pin 3 is greater than one milliseconds. The Arduino must wait for at least five seconds to detect the low pulse width. If the pulse width becomes less than or equal to one millisecond or is not detected, the relay must switch off.

(8)

3.3 Write an Arduino C program to serial print at 9600 baud rate, the analog value on pin "A0" every second. Print tab spaced on each line, the analog result as a decimal, hexadecimal and a binary value.

(9)

[23]

## **QUESTION 4**

- 4.1 Without component values, sketch a basic P-channel MOSFET switch for a 12Vdc and a 24Vdc supply, "sourcing" a lamp load. Explain why a Zener diode is require for the 24Vdc supply and what the configuration is often called?
- 4.2 Sketch an optically-isolated resistive triac switch circuit connected to an Arduino digital output pin which is used to control a 230V AC lamp load. Calculate the LED limiting resistor for the MOC3022 optically-isolated triac driver ( $I_f = 10$ mA,  $V_f = 1.5V$ ) used to drive the BTA06-600C non-sensitive gate power triac. (6)

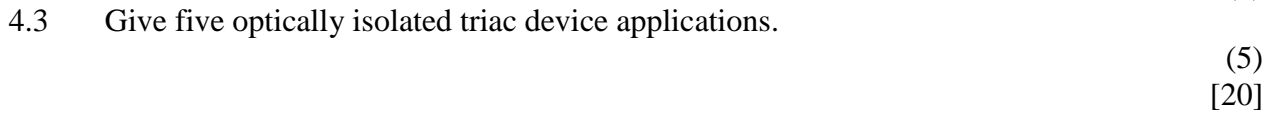

# **QUESTION 5**

5.1 Write an Arduino C program that initially displays "Scroll" fixed text on the first LCD line. Then every half (1/2) second scrolls the display right ten times and then every half (1/2) second scrolls the display left ten times and repeats this operation continuously. Only four LCD data lines are connected to Arduino pins 4 to 7. The LCD register select is connected to pin 8 and the LCD enable line is connected to pin 9. A sixteen (16) by two-line LCD is used. (11)

5.2 How long does it take to write a byte to EEPROM and how many times can it be written?

(2)

5.3 What is the Arduino "servo.writeMicroseconds()" library function used for and describe how it effects a standard and continuous rotation servo.

(9)

[22]

TOTAL [100]

(9)

### DIGITAL TECHNOLOGY A2 (EXAM) 4

**Arduino Functions:** pinMode(*pin*, *mode*) digitalWrite(*pin*, *value*) digitalRead(pin) analogReference(type) analogRead(pin) analogWrite(*pin*, *value*) tone(pin, frequency) tone(pin, frequency, duration) noTone(pin) shiftOut(dataPin, clockPin, bitOrder, value) shiftIn(dataPin, clockPin, bitOrder) pulseIn(pin, value) pulseIn(pin, value, timeout) millis() micros() delay(ms) delayMicroseconds(us)  $min(x, y)$  $max(x, y)$  $abs(x)$ constrain(num, min, max) map(Xin, Xmin, Xmax, Ymin, Ymax) pow(base, exponent) sqrt(num) sin(rad) cos(rad) tan(rad) randomSeed(seed) random(max) random(min, max)  $lowByte(x)$ highByte $(x)$ bitRead(x, n)  $bitWrite(x, n, b)$  $bitSet(x, n)$  $bitClear(x, n)$ bit(n) attachInterrupt(interrupt, ISR, mode) detachInterrupt(interrupt) noInterrupts() Interrupts() Serial.begin(speed) Serial.begin(speed, config) Serial.end() Serial.available() Serial.flush() Serial.print(val) Serial.print(val, format) Serial.println(val) Serial.println(val, format) Serial.read() Serial.peek() Serial.write(val) Serial.write(str)

Serial.write(buf, len) Serial.parseInt() Serial.parseInt(char skipChar) Serial.parseFloat() Serial.readBytes(buffer, length) Serial.readBytesUntil(terminator, buffer, length) Serial.readString() Serial.readStringUntil(terminator) Serial.find(target) Serial.findUntil(target, terminator) Serial.setTimeout(time) serialEvent() LiquidCrystal lcd(rs, en, d4, d5, d6, d7) LiquidCrystal lcd(rs, rw, en, d0, d1, d2, d3, d4, d5, d6, d7) lcd.begin(cols, rows) lcd.clear() lcd.home() lcd.setCursor(col, row) lcd.write(byte) lcd.print(data) lcd.print(data, base) lcd.cursor() lcd.noCursor() lcd.blink() lcd.noBlink() lcd.display() lcd.noDisplay() lcd.scrollDisplayLeft() lcd.scrollDisplayRight() lcd.leftToRight() lcd.rightToLeft() lcd.autoscroll() lcd.noAutoscroll() lcd.createChar(num, data) EEPROM.read(address) EEPROM.write(address, value) EEPROM.update(address, value) EEPROM.put(address, data) EEPROM.get(address, data) EEPROM[address] servoM1.attach(pin) servoM1.attach(pin, min, max) servo.write(angle) servo.writeMicroseconds(us) servo.read() servo.attached() servo.detach() NumKeys.begin(makeKeymap(keys)); NumKeys.setDebounceTime(time); NumKeys.setHoldTime(time);  $char ckey = NumKeys.getKey()$ byte State = NumKeys.getState() boolean State = NumKeys.keyStateChanged() char ckey =  $NumKeywords.waitForKey()$ NumKeys.addEventListener(keypadEvent)

### **Constants:**

true, false, HIGH, LOW, INPUT, INPUT\_PULLUP, OUTPUT, LED\_BUILTIN, DEFAULT, INTERNAL, EXTERNAL, MSBFIRST, LSBFIRST, CHANGE, RISING, FALLING, BIN, OCT, DEC, HEX, PRESSED, HOLD, RELEASED, IDLE

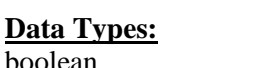

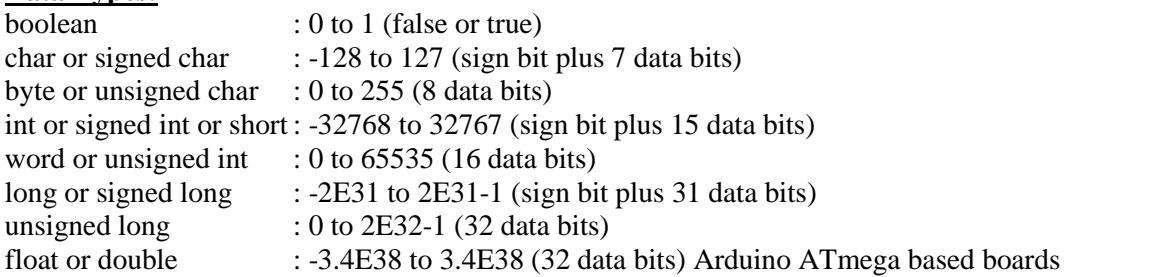

### **Data Qualifiers:**

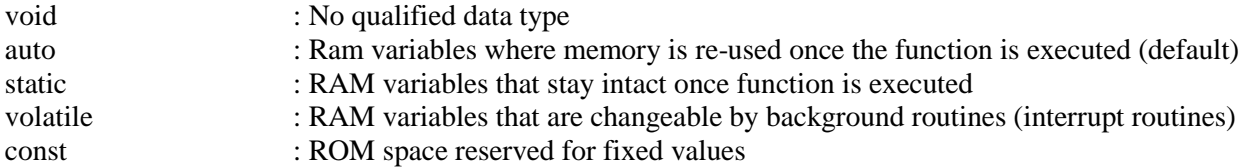

### **Operators:** ( High to low priority)

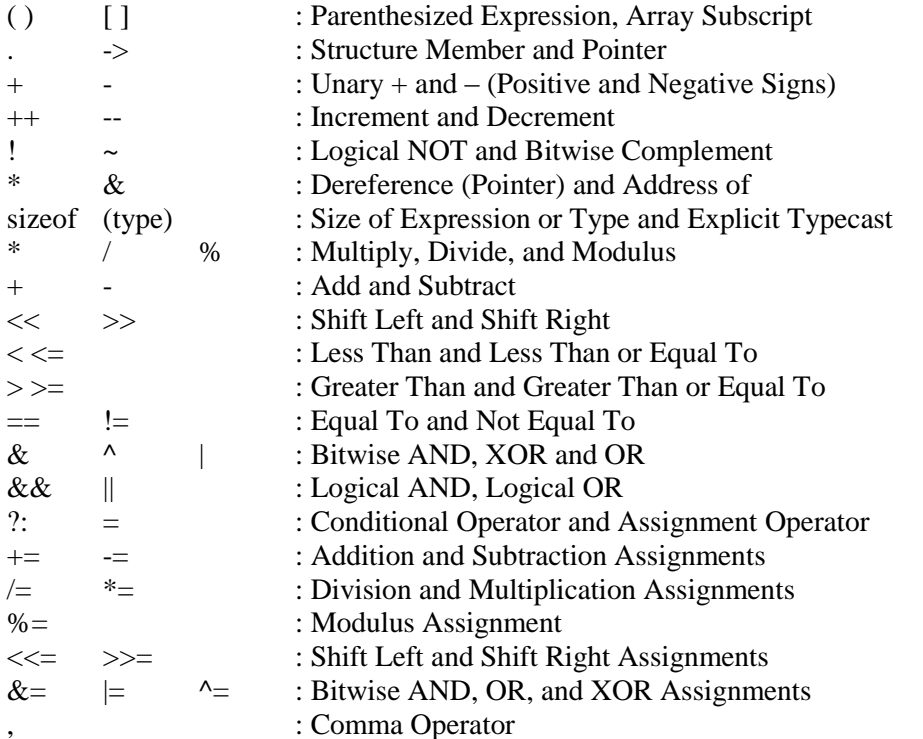

### **Structures:**

void setup  $() \{...\}$ void loop ()  $\{...\}$ if  $(...) \{...\}$  else  $\{...\}$ for  $(...;...;...)$   $\{... \}$ while  $(...) \{...\}$ do  $\{...\}$  while  $(...);$ switch (...) {case .. : ... break; case .. : ... break; default: ...} break; continue; goto ...; return or return ...; //... or /\*...\*/ for comments #define … .. & #include <…> or #include "…"